# CSSE 220 Day 6

Console Input, Text Formatting, Decision Statements and Expressions

Check out Decisions from SVN

## Questions?

## **Grader Comments in Eclipse**

- $\rightarrow$  How to see them (next slide  $=$  What to do with them)
	- 1. Update your homework project: HW1 in this case
		- Right-click the project and select Team  $\Rightarrow$  Update to HEAD
	- 2. Examine your Tasks view
		- One of the tabs at the bottom of Eclipse
		- Use Window  $\Rightarrow$  Show View  $\Rightarrow$  Other  $\Rightarrow$  General  $\Rightarrow$  Tasks if needed
		- Your Tasks view has been configured to show all comments with TODO, FIXME and CONSIDER in them.
			- If you want to use other tags too, it's easy: Look at Window ⇒ Preferences ⇒ Java ⇒ Compiler ⇒ Task Tags
	- 3. Each CONSIDER "task" is a place where the grader has suggested an improvement to your code
		- The grader should make a **CONSIDER** for *every* place where the grader deducted points
		- Each homework has a link to its grading rubric.
			- Note especially the link in the grading rubric to General Instructions for Grading Programs

# **Grader Comments in Eclipse**

- What to do with them: Earn Back!
	- Within 3 days of receiving your project back, at each CONSIDER:
		- 1. Correct the error.
		- 2. Change the word CONSIDER to REGRADE
	- The grader will re-grade any (but only) such tags. If you correct all your errors, you earn back all the points that were deducted!
	- Some assignments will allow Earn Back, some won't. Earn Back is available for HW1.
	- Earn Back is a privilege don't abuse it. Put forth your "good faith" effort on the project and reserve Earn Back for errors that you did not anticipate.
	- If the comment from the grader does not make clear what your error is:
		- First look at the grading rubric for the homework (and the link therein to General Instructions for Grading Programs).

Then ask questions as needed.

# **Grader Comments in Eclipse**

#### ▶ Some common errors from HW 1:

- Leaving behind a TODO (either not doing the TODO or doing it but not erasing the TODO comment itself)
- Leaving behind compiler warning messages
- Failing to put your own name as author of your classes
- Using variable names that are not self-documenting
- Not using the required names for the SeriesSum class and its method
- Various formatting errors that Control-Shift-F corrects
- Declaring a for-loop variable *outside* of the for-loop
- Using *double* as the return type for *factorial* or *seriesSum* 
	- In general, use *int* or *long* for exact arithmetic. Using *double* opens the door for roundoff error.
- Not an error, just a comment: good practice to precede static fields with the class name, e.g. Factorial.MAX not just MAX

# Outline

- ▶ String Input and Output
- Quick review of **if** statements
- **==** vs. **equals()**
- ▶ Selection operator, **? :**

Optional: **switch** and enumerations

# char Type in Java is Like C's

In Python:

- **"This is a string"**
- **"and so is this"**
- $\blacktriangleright$  In Java:
	- **"This is a string"**
	- This is a character: **"R"**
	- 'This is an error'

# **Iterating Over Strings in Java**

- Can use **charAt(index)**
- Example:

**String message = "Rose-Hulman";**

**for (int i=0; i < message.length(); i++) {**

**System.out.println(message.charAt(i));**

- **}**
- **charAt()** returns a 16-bit **char** value\*
- Exercise: Work on TODO items in StringsAndChars.java

 $*$  Unfortunately there are more than  $2^{16}$  (65536) symbols in the known written languages. See Character API docs for the sordid details.

## **Reading Console Input with** java.util.Scanner

- ▶ Creating a Scanner object:
	- **Scanner inputScanner =**

**new Scanner(System.in);**

- ▶ Defines methods to read from keyboard:
	- **inputScanner.nextInt()**
	- **inputScanner.nextDouble()**
	- **inputScanner.nextLine()**
	- **inputScanner.next()**
- Exercise: Look at ScannerExample.java
	- Add **println**'s to the code to prompt the user for the values to be entered

### **Formatting with** printf and format

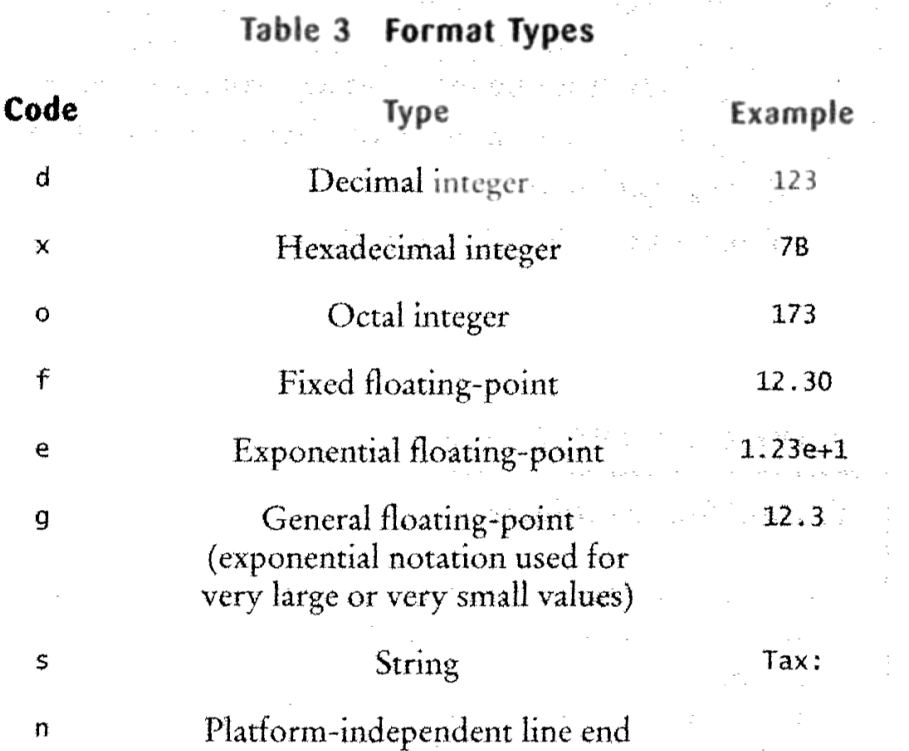

Table 4 Format Flags and Security Assessment Reserves

 $\Omega$ 

 $\pmb{+}$  $\epsilon$ 

٨

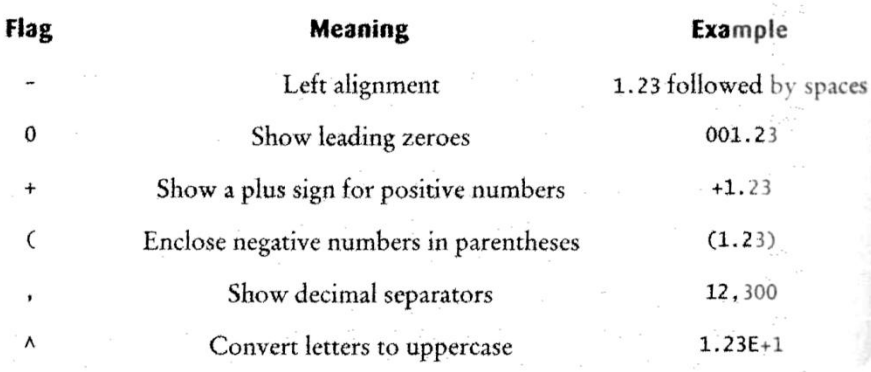

More options than in C. I used a couple in today's examples. Can you find them?

Tables from Horstmann, Big Java (3e), John Wiley & Sons, Copyright 2007

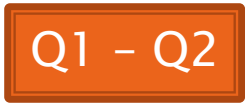

### **Formatting with** printf and format

- ▶ Printing:
	- **System.out.printf("%5.2f%n", Math.PI);**
- ▶ Formatting strings:
	- **String message =**

**String.format("%5.2f%n", Math.PI);**

▶ Display dialog box messages

◦ **JOptionPane.showMessageDialog(null, message);**

# If Statements in a Nutshell

```
int letterCount = 0;
int upperCaseCount = 0;
String switchedCase = "";
for (int i = 0; i < message.length(); i+1) {
   char nextChar = message.charAt(i);
   if (Character.isLetter(nextChar)) {
      letterCount++;
   }
   if (Character.isUpperCase(nextChar)) {
      upperCaseCount++;
      switchedCase += Character.toLowerCase(nextChar);
   } else if (Character.isLowerCase(nextChar)){
      switchedCase += Character.toUpperCase(nextChar);
   } else {
      switchedCase += nextChar;
   }
```
**}**

# **Comparing Objects**

#### Exercise: EmailValidator

- Use a Scanner object
- Prompt for user's email address
- Prompt for it again
- Compare the two entries and report whether or not they match

#### ▶ Notice anything strange?

# **Comparing Objects**

- **► In Java:** 
	- **o1 == o2** compares values
	- **o1.equals(o2)** compares the internal state of objects (thus, their fields)

- ▶ Remember: variables of class type store reference values
- ▶ How should you compare the email addresses in the exercise?

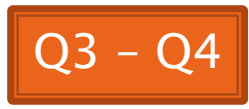

## **Statement vs. Expressions**

Statements: used only for their *side effects* 

- Changes they make to stored values or control flow
- Expressions: calculate values
- **Many statements contain expressions:**

```
◦ if (amount <= balance) {
   balance -= amount;
 } else {
   balance -= OVERDRAFT_FEE;
 }
```
# **Conditional Operator**

- ▶ Let us choose between two possible values for an expression
- ▶ For example,

```
◦ balance -= (amount <= balance ? amount : OVERDRAFT_FEE);
```
is equivalent to:

```
if (amount <= balance) {
    balance -= amount;
} else {
    balance -= OVERDRAFT_FEE;
}
```
▶ Also called ternary or selection operator (Why?)

# **Boolean Essentials—Like C**

- Comparison operators: **<**, **<=**, **>**, **>=**, **!=**, **==**
- Comparing objects: **equals()**, **compareTo()**
- ▶ Boolean operators:
	- and: **&&**
	- or: **||**
	- not: **!**

# **Predicate Methods**

 A common pattern in Java: **public boolean isFoo() { … // return true or false depending on // the Foo-ness of this object }**

# **Test Coverage**

- ▶ *Black box testing*: testing without regard to internal structure of program
	- For example, user testing
- White box testing: writing tests based on knowledge of how code is implemented ◦ For example, unit testing
- ▶ Test coverage: the percentage of the source code executed by all the tests taken together
	- Want high test coverage
	- Low test coverage can happen when we miss branches of switch or if statements

# Switch and Enum

**XX** The next five slides on switch and enumerations are optional. Do the Bid exercise if you're interested. See the book or the Google for more info. on switch and enum.

### **Switch Statements: Choosing Between Several Alternatives**

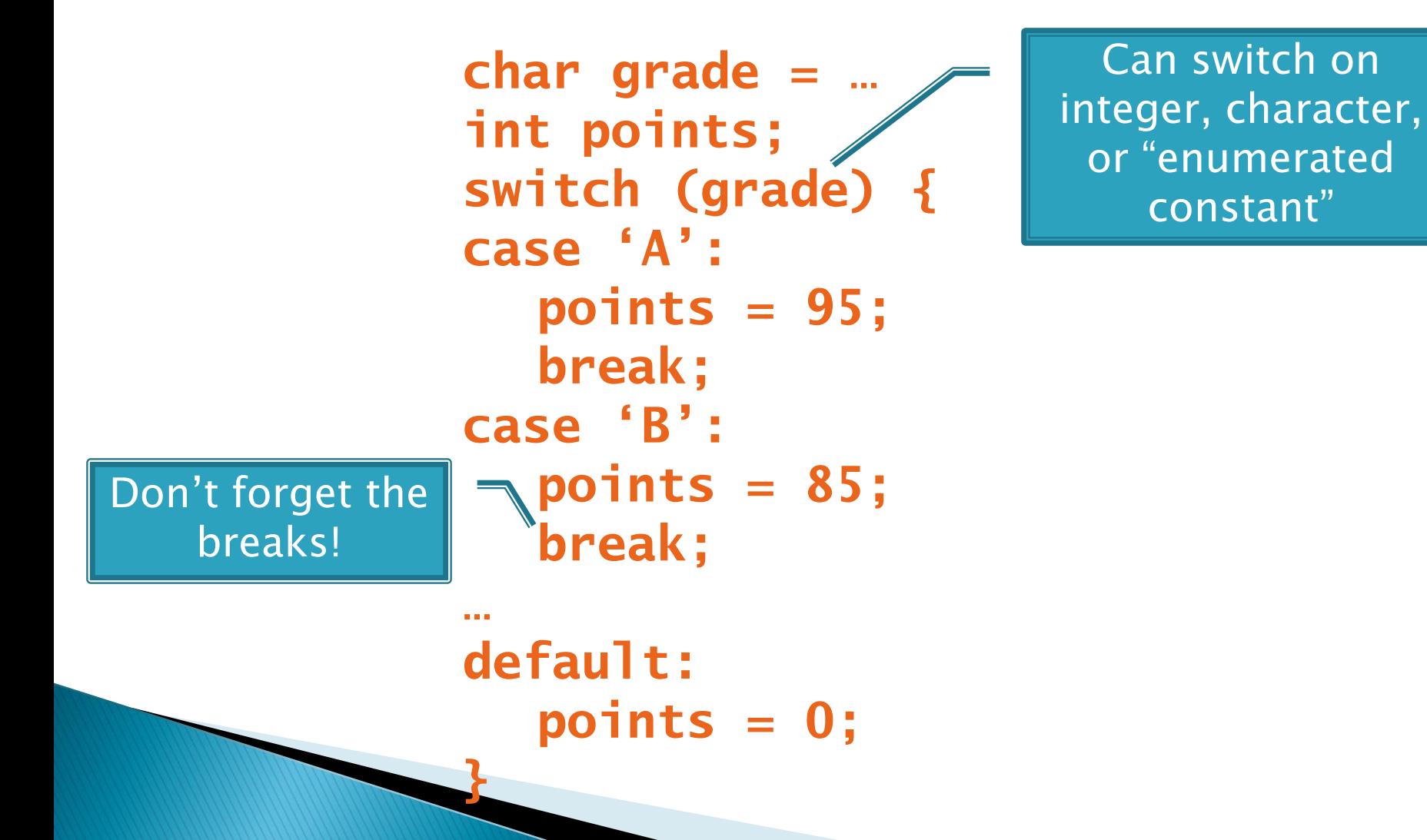

## **Enumerated Constants**

```
 Specify named sets:
 public enum Suit {
     CLUBS, SPADES, DIAMONDS, HEARTS
 }
▶ Store values from set:
 Card c = new Card(2, CLUBS);"
Then switch on them:
 switch (this.suit) {
     case CLUBS:
     case SPADES:
        return "black";
     default:
        return "red";
 }
                                          Why no break 
                                              here?
                                    Why no break
```
here?

## **Exercise: Bids for the Card Game "500"**

```
switch (bidSuit) {
    case CLUBS:
    case SPADES:
        return "black";
    default:
       return "red";
```
- ▶ Implement a class Bid
	- Constructor should take a "trump" Suit and an integer representing a number of "tricks"
	- Test and implement a method, getValue(), that returns the point value of the bid, or 0 if the bid isn't legal. See table for values of the legal bids.

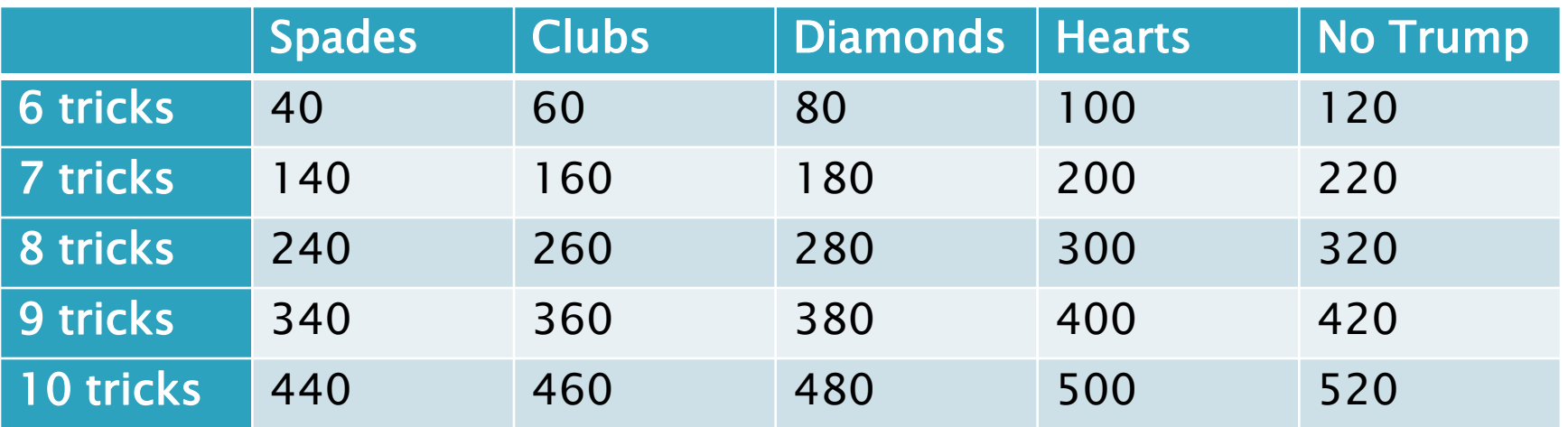

Suit enum is provided in the repository!

**}**

# **Predicate Methods**

- **Live-coding:** 
	- Test and implement **isValid()** method for Bid
		- JUnit has test methods **assertTrue()** and **assertFalse()** that will be handy
	- Change **getValue()**: return 0 if **isValid()** is false

## **Exercise**

- Study your code for **Bid** and **BidTests**
- ▶ Do you have 100% test coverage of the methods?
	- **getValue()**
	- **isValid()**
- ▶ Add tests until you have 100% test coverage

# Work Time

#### **EX** Hand in quiz. Work on Homework 6: Grade and CubicPlot

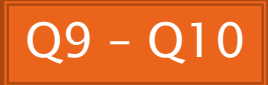